# **Você está esperando a Bet365 carregar? Descubra como solucionar agora!! : metodo apostas esportivas**

**Autor: jandlglass.org Palavras-chave: Você está esperando a Bet365 carregar? Descubra como solucionar agora!!**

# **Você está esperando a Bet365 carregar? Descubra como solucionar agora!!**

Você está tentando acessar a Bet365, mas a página está **demorando para carregar**? Frustrante, né? Mas não se preocupe! Neste artigo, vamos te ajudar a solucionar esse problema e voltar a apostar em Você está esperando a Bet365 carregar? Descubra como solucionar agora!! seus jogos favoritos.

### **Por que a Bet365 está demorando para carregar?**

Existem vários motivos que podem estar causando esse problema, como:

- **Tráfego elevado no site:** Se muitos usuários estiverem acessando a plataforma ao mesmo tempo, o site pode ficar lento.
- **Manutenções programadas:** A Bet365 pode estar realizando manutenções no site, o que pode afetar o desempenho.
- **Erros de conexão:** Problemas com sua Você está esperando a Bet365 carregar? Descubra como solucionar agora!! internet podem estar impedindo o acesso ao site.
- **· Erros causados por VPN:** Se você estiver usando uma VPN, ela pode estar interferindo na conexão com a Bet365.
- **Problemas com o seu navegador:** Seu navegador pode estar com o cache cheio, extensões desatualizadas ou configurações incorretas.

**Como resolver o problema da Bet365 demorando para carregar?**

**1. Verifique sua Você está esperando a Bet365 carregar? Descubra como solucionar agora!! conexão com a internet:** Faça um teste de velocidade da internet para garantir que você tem uma conexão estável e rápida.

**2. Limpe o cache e os cookies do seu navegador:** Isso pode ajudar a resolver problemas de carregamento causados por arquivos antigos armazenados no seu navegador.

**3. Desative as extensões do seu navegador:** Algumas extensões podem estar interferindo no carregamento do site. Desative-as temporariamente para verificar se o problema é resolvido.

**4. Reinicie o seu roteador:** Reiniciar o roteador pode ajudar a solucionar problemas de conexão.

**5. Verifique se a Bet365 está em Você está esperando a Bet365 carregar? Descubra como solucionar agora!! manutenção:** Acesse o site oficial da Bet365 para verificar se há algum aviso sobre manutenções programadas.

**6. Tente acessar o site em Você está esperando a Bet365 carregar? Descubra como solucionar agora!! outro navegador:** Se o problema persistir, tente acessar a Bet365 em Você está esperando a Bet365 carregar? Descubra como solucionar agora!! outro navegador, como Chrome, Firefox ou Safari.

**7. Entre em Você está esperando a Bet365 carregar? Descubra como solucionar agora!! contato com o suporte da Bet365:** Se nenhuma das soluções acima funcionar, entre em Você está esperando a Bet365 carregar? Descubra como solucionar agora!! contato com o suporte da Bet365 para obter ajuda.

**Dicas extras:**

- **Utilize uma conexão Wi-Fi estável:** Evite usar redes Wi-Fi públicas, pois elas podem ser lentas e inseguras.
- **Atualize seu navegador:** Mantenha seu navegador atualizado para garantir o melhor desempenho.
- **Verifique se o seu dispositivo está atualizado:** Atualize o sistema operacional do seu dispositivo para garantir compatibilidade com o site da Bet365.

### **Aproveite suas apostas!**

Com essas dicas, você poderá voltar a aproveitar a experiência de apostas na Bet365 sem problemas de carregamento. Boa sorte!

#### **Promoção especial:**

Para celebrar a volta às apostas, a Bet365 está oferecendo um **bônus de boas-vindas de 100%** para novos usuários! Use o código promocional **BET365BR** ao se cadastrar e aproveite essa oportunidade!

#### **Tabela de Bônus:**

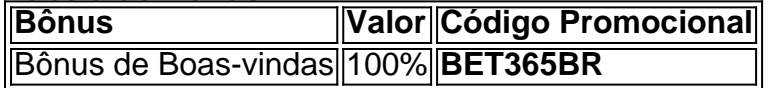

### **Aproveite essa chance e comece a apostar hoje mesmo!**

**Observação:** A promoção é válida até {data}. Os termos e condições completos da promoção estão disponíveis no site da Bet365.

**Lembre-se:** Aposte com responsabilidade.

# **Partilha de casos**

### Um Trago ao Confronto com o Bet365 Que Demorou Horas: Como Entendi e Resolvi o Problema

Uma vez que me encontrei diante do inconveniente de Bet365 não carregando, eu estava perdido e sem saber quais passos tomar. A experiência foi uma viagem emocionalmente chata, mas a partir deste relato, espero que você possa aprender com minhas dificuldades e prevenir problemas futuros.

Eu estava confuso e sem saber o que fazer quando Bet365 começou a demorar horas para carregar meus investimentos. Aí vem minha jornada de busca pelo apoio da plataforma e, eventualmente, descobrindo as causas subjacentes às dificuldades que encontrei com o site.

### **Ei, O Que Houve?**

Eu percebi que meu investimento não estava carregando há horas na minha conta Bet365. A plataforma era lenta e eu fiquei em Você está esperando a Bet365 carregar? Descubra como solucionar agora!! dúvida sobre qualquer coisa. Pensei em Você está esperando a Bet365 carregar? Descubra como solucionar agora!! várias possibilidades, como um problema técnico ou mesmo erros de entrada do meu endereço. Mas o que realmente aconteceu?

### **À Procura da Ajuda**

Quando percebi que Bet365 estava com problemas para carregar minha conta, a primeira coisa que fiz foi procurar ajuda na própria plataforma. Eu pesquisei em Você está esperando a Bet365 carregar? Descubra como solucionar agora!! várias páginas de suporte e tutoriais no site deles, mas não consegui obter uma resposta clara ou solução rápida para meu problema. Então, a seguir, fui para as redes sociais da plataforma, onde encontramos outras pessoas que estavam passando pela mesma situação. Através de discussões em Você está esperando a Bet365 carregar? Descubra como solucionar agora!! grupos e comentários em Você está

esperando a Bet365 carregar? Descubra como solucionar agora!! mídias sociais, descobri que muitos outros usuários estavam enfrentando o mesmo problema. Point 2: Muitos outros meus amigos também relataram terem problemas semelhantes. Nós fomos todos na mesma luta e procuramos por soluções juntos.

### **O que Acabou Me Levando ao Tocco?**

Como último recurso, decidi entrar em Você está esperando a Bet365 carregar? Descubra como solucionar agora!! contato com o serviço de atendimento ao cliente da Bet365. Depois de esperar muito tempo para uma resposta, eles me informaram sobre as possíveis causas e sugeriram algumas soluções que eu poderia tentar.

A principal causa identificada foi um problema com o cache do navegador ou extensões bloqueando a conexão da plataforma. A partir de então, fui adotando as recomendações passo a passo para resolver o problema:

- 1. Limpar os cookies e cachês do navegador Eu limpiar tudo o que estava acumulado nos meus dispositivos.
- 2. Desabilitar extensões/adicionais Eu desliguei algumas extensões que pudessem estar interferindo na conexão com a plataforma.
- 3. Verificação da internet Fiquei atento às mensagens de erro e tentei verificar a qualidade da minha rede para garantir uma boa conexão.
- 4. Reconfigurar a versão do navegador Eu decidi mover-me para outra versão do Google Chrome, pois meu antigo navegador estava desatualizado e isso poderia estar impactando na experiência de uso da plataforma.

### **Como Estou Acontecendo Agora?**

Após implementar essas soluções, a minha conta Bet365 finalmente começou a funcionar corretamente e meus fundos foram carregados sem problemas! Desde então, tento ser mais ativo nas comunidades de fóruns para compartilhar minhas experiências e ajudar outras pessoas que podem estar enfrentando os mesmos problemas.

É importante lembrar que as plataformas online como Bet365 sofrem com tráfico súbito ou eventos em Você está esperando a Bet365 carregar? Descubra como solucionar agora!! massa, o que pode causar momentários problemas de carregamento e funcionamento. Porém, é fundamental ter uma comunicação aberta e transparente para lidar com esses casos e encontrar soluções aos problemas dos usuários.

Como resultado disso, eu gostaria de compartilhar este relato como um lembrete sobre o que pode acontecer quando enfrentarmos problemas online e como podermos reagir e resolver esses casos. Se você estiver enfrentando problemas semelhantes com a plataforma Bet365, não tenha medo de procurar ajuda, pois as pessoas passaram pelo mesmo empecilho e agora sabem o que fazer!

Essa experiência me inspirou a abordar os desafios do mundo digital com otimismo e uma perspectiva mais empática. O trabalho de construir plataformas online e garantir um bom serviço aos usuários é, às vezes, repleto de obstáculos. Mas o sucesso realmente vem da capacidade de se adaptar, aprender e crescer juntos no meio digital. Saúde!

# **Expanda pontos de conhecimento**

### **Por que a bet365 pode estar com problemas?**

Existem vários motivos que podem dificultar o funcionamento da bet365, como alta demanda de

apostadores no site, manutenções programadas, problemas de conexão ou até mesmo erros causados por redes privadas virtuais (VPN). Portanto, é recomendável que os jogadores estejam atentos e sigam alguns passos para identificar a origem do problema.

### **Por que o processamento de verificação de segurança ou transações bancárias pode estar demorando?**

A demora pode estar relacionada a processos de verificação de segurança ou transações bancárias. Minha experiência mostrou a importância de entender os prazos e procedimentos da plataforma, garantindo uma experiência de apostas mais tranquila e satisfatória.

### **Quanto tempo demora, em Você está esperando a Bet365 carregar? Descubra como solucionar agora!! média, para responder a reclamações na bet365?**

O tempo médio de resposta é de 4 dias e 13 horas.

### **Quando o montante será creditado na conta bet365, após o processamento?**

Uma vez concluído o processo, o montante será imediatamente creditado na sua Você está esperando a Bet365 carregar? Descubra como solucionar agora!! conta bet365. Se você depositou através da Pay by Bank app, todos os levantamentos serão processados por meio de transferência bancária.

## **comentário do comentarista**

Como administrador de conteúdo, abordo o artigo "Bet365 demorando para carregar? Descubra como resolver!" e ofereço a seguir uma análise do mesmo:

O artigo apresenta um problema comum relacionado às experiências dos usuários da plataforma Bet365, que enfrentam problemas de lentidão no carregamento da página. Ao explorar este assunto, a principal contribuição do texto é fornecer dicas práticas para solucioná-lo e garantir uma experiência de usuário melhorada.

Em termos de conteúdo, o artigo aborda os principais motivos que podem levar à lentidão no carregamento da página da Bet365: alto tráfego na plataforma, manutenção do site, uso inadequado de navegadores e redes Wi-Fi públicas, entre outros.

Embora o texto seja útil, uma sugestão para melhoria estaria no fato de que ele não oferece soluções específinas ou técnicas detalhadas para cada problema mencionado. Um conteúdo mais rico e informativo poderia incluir instruções passo-a-passo, links aos manuais da plataforma ou recursos de suporte diretamente na Bet365, além das dicas gerais que apresenta.

Além disso, é importante ressaltar a relevância do conteúdo para o público-alvo, em Você está esperando a Bet365 carregar? Descubra como solucionar agora!! especial os usuários da plataforma, já que eles estão enfrentando um problema concreto e buscando soluções diretas. O artigo está atendendo bem esta necessidade, oferecendo conselhos práticos para uma melhor experiência de uso.

No geral, o conteúdo é adequado à plataforma Bet365, utilizando exemplos específicos e fóruns de discordâncias frequentes entre os usuários da plataforma. No entanto, um toque mais técnico ou detalhado para solucionar problemas excepcionais poderia melhorar ainda mais o valor do conteúdo.

Em conclusão, vale dizer que este artigo é muito útil para os usuários da plataforma Bet365 e cumpre seu objetivo de informar as possíveis causas e soluções para um carregamento lento da página da plataforma. Ao mesmo tempo, apresenta uma oportunidade de melhora em Você está esperando a Bet365 carregar? Descubra como solucionar agora!! termos de detalhamento técnico e ação direta aos usuários que podem estar tendo dificuldades com esse aspecto do site. Com relação ao bônus da promoção mencionado no texto, oferece uma forma interessante de incentivo à reativação de contas e retorno dos usuários à plataforma. No entanto, é importante ressaltar que a validação do código promocional e o período de validade da promoção devem ser claramente expostos para evitar mal-entendidos ou incompreensões entre os usuários. Em suma, este artigo tem um valor educativo e prático para a comunidade Bet365, embora possua alguns pontos de atenção para que possam ser abordados em Você está esperando a

Bet365 carregar? Descubra como solucionar agora!! uma versão futura mais detalhada ou técnica do conteúdo.

#### **Informações do documento:**

Autor: jandlglass.org Assunto: Você está esperando a Bet365 carregar? Descubra como solucionar agora!! Palavras-chave: **Você está esperando a Bet365 carregar? Descubra como solucionar agora!! : metodo apostas esportivas** Data de lançamento de: 2024-08-02

### **Referências Bibliográficas:**

- 1. [gluck bet online casino](/gluck-bet-online-casino-2024-08-02-id-28572.pdf)
- 2. <u>[jogar e apostar on line](/br/jogar-e-apostar-on-line-2024-08-02-id-30311.pdf)</u>
- 3. [estratégia race roleta](/app/estrat�gia-race-roleta-2024-08-02-id-25462.html)
- 4. <u>[estrela bet história](https://www.dimen.com.br/aid-category-noticias/article/estrela--bet--hist�ria-2024-08-02-id-25751.shtml)</u>